# 為邁向投資理財目標的第一步!

**安聯投信開戶須知**

## **請點選開戶連結網址 :<https://pse.is/4745f6>**

# 開戶方式有下方三種可選擇,操作前請先確認欲約定扣款銀行可配合的開戶方式

再根據您的硬體配備選擇適合的開戶方式,約定銀行一覽表 <https://pse.is/43hbrc>

**(更多資訊請掃描 QR code)**

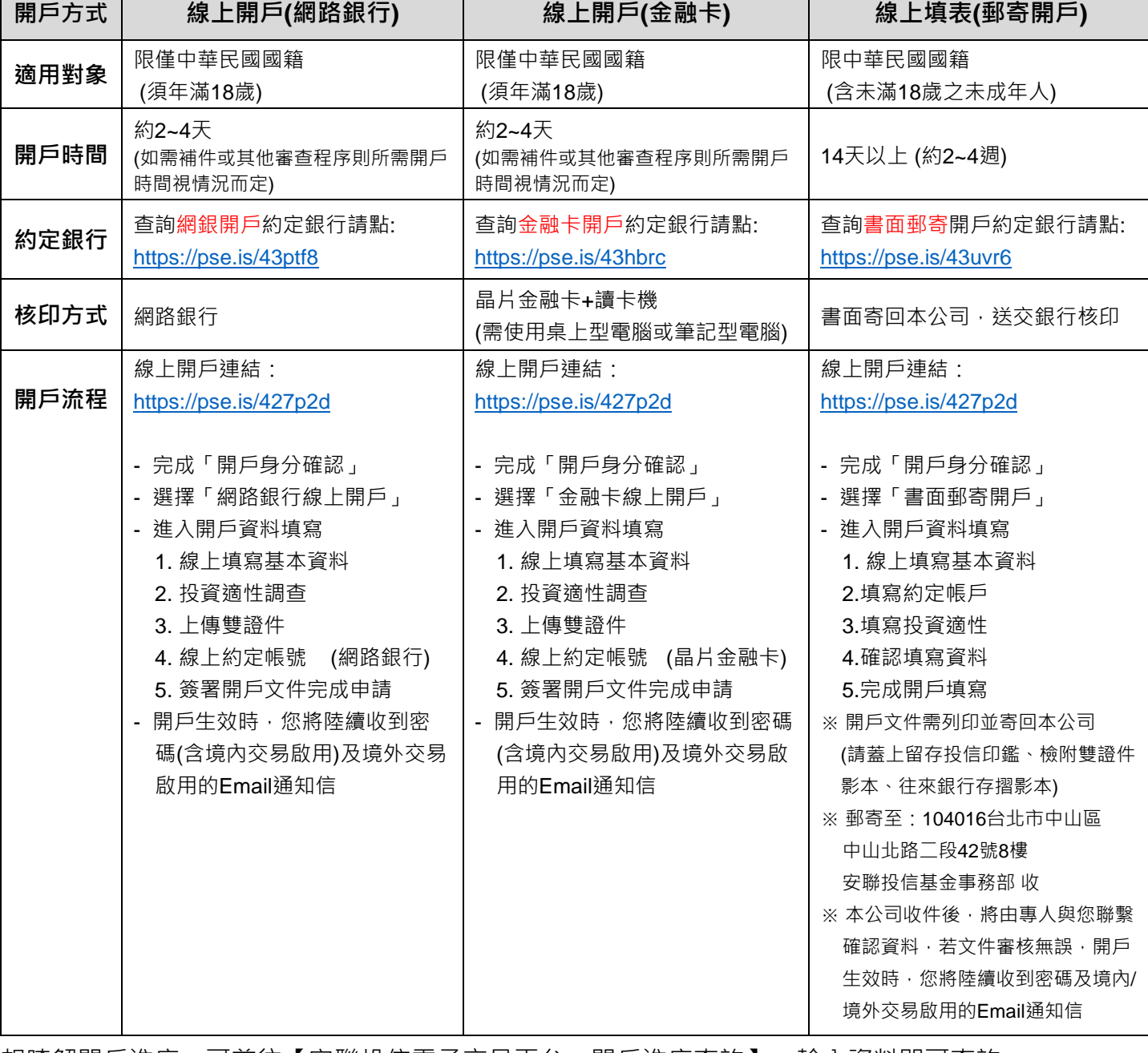

想瞭解開戶進度,可前往【安聯投信電子交易平台→開戶進度查詢】,輸入資料即可查詢。

如有任何疑問,歡迎來電02-87709828 客服專線,我們竭誠為您說明 !

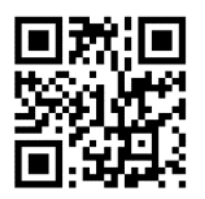

**Allianz (I) Global Investors** 

# **開戶程序懶人包**

本公司開戶均採線上作業,操作說明如下:

- 1. 請點選連結 : <https://pse.is/427p2d>
- 2. 開戶方式有下方三種可選擇, 操作前請先確認欲約定扣款銀行可配合的開戶方式, 再根據您的硬體 配備選擇適合的開戶方式,約定銀行一覽表:<https://pse.is/43hbrc>
- 3. 線上操作請參考以下圖示 (詳細操作步驟說明請點選連結 <https://pse.is/43juhh> )
	- 【圖一】完成「開戶身分確認」

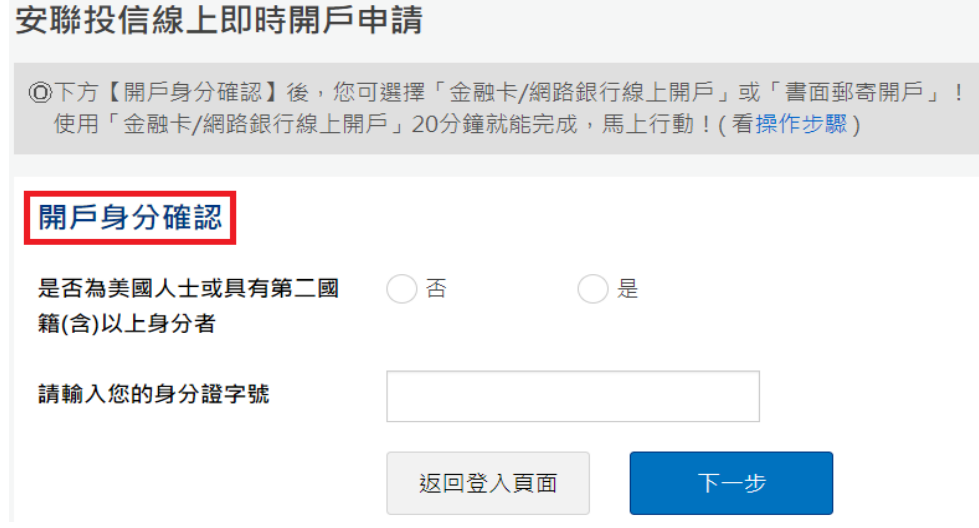

【圖二】 以選擇「書面郵寄開戶」為例

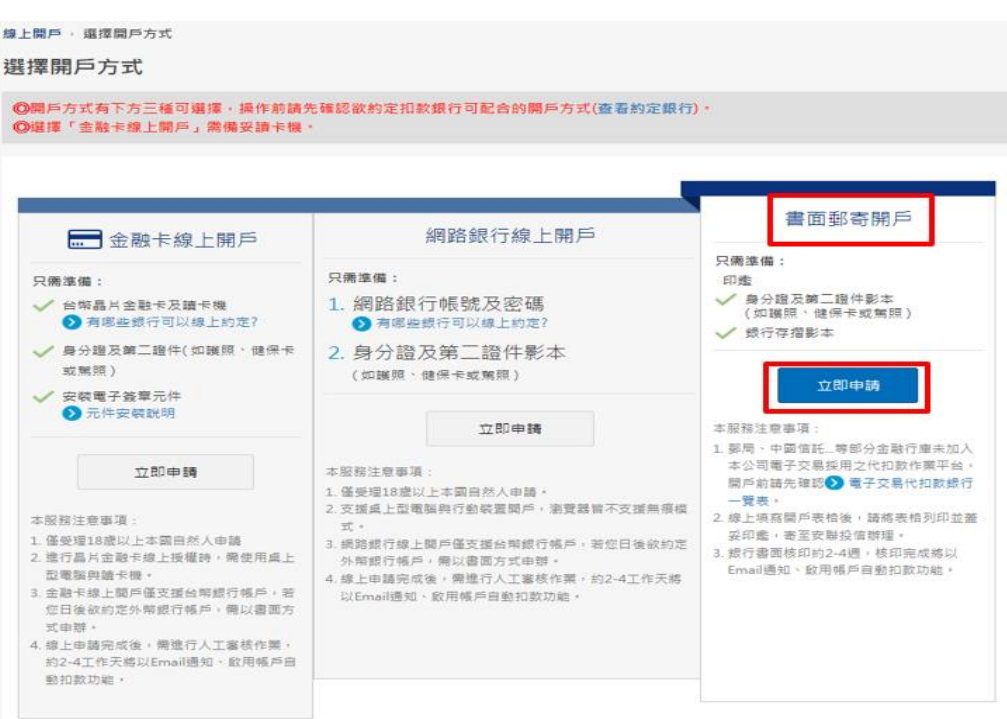

#### **金融卡與網路銀行開戶注意事項:**

- 1. 利用金融卡與網路銀行線上開戶成功之客戶,若日後欲以書面申請各項服務,需先於本公司新增印鑑資料後,方可辦理。
- 2. 若受益人未滿 18 歲或受輔助宣告者,請使用書面郵寄辦理開戶,如未成年人請於法定代理人欄位填妥相關資訊,若指定其中一 位法定代理人為其全權代理,請加填[「未成年受益人開戶法定代理人同意書」](https://tw.allianzgi.com/-/media/allianzgi/ap/taiwan/pdf/onshore-forms/legal-representative-letter.pdf)。
- 3. 線上申請完成後,需進行人工審核作業,約 2-4 工作天將以 Email 通知、啟用帳戶自動扣款功能,若需補件或其他審查程序則 視情況而定,境外基金因配合集保作業,至少約需3個工作天方能開通。
- 4. 扣款銀行帳號須為本人之台幣活期存款或活期儲蓄存款,如為證券戶、薪資戶等特殊帳號,請與原扣款行確認是否可進行代扣 款。
- 5. 金融卡線上開戶需安裝電子簽章與兆豐 Web ATM 元件,僅支援 Microsoft Windows 7 以上作業系統,瀏覽器支援 IE、Safari 及 Chrome。
- 6. 網路銀行線上開戶桌上型電腦支援環境:PC 作業環境 Windows 7~ Windows 10 之 IE 11(不支援相容性模式)、CHROME 76- 78;MAC 作業環境 MAC OS 10.13-10.14 之 SAFARI 11~13。行動裝置支援作業環境:iOS 系統支援 10~13 之 Safari、 CHROME 76~78:Android 系統支援 6~10 之 Chrome 76~78。瀏覽器皆不支援無痕模式。
- 7. 為維護您個人資料之安全,若未於六個月內完成線上約定帳號或線上簽署,本公司將主動清除您於線上填寫之所有資料。

#### **書面郵寄開戶注意事項:**

- 1. 請務必填寫與國民身分證上相同之姓名及相關資訊。
- 2. 扣款銀行帳戶須為本人之台外幣活期存款或活期儲蓄存款,如為證券戶、薪資戶等特殊帳號,請與原扣款行確認是否可進行代 扣款。
- 3. 法人、境外華僑、外籍人士因開戶需檢附相關文件不同,敬請臨櫃或至安聯網站客戶服務專區閱讀開戶流程及約定條款[並下載](https://tw.allianzgi.com/zh-tw/customer-service/open-account) [開戶表格,](https://tw.allianzgi.com/zh-tw/customer-service/open-account)填寫完整並檢附相關文件郵寄辦理。
- 4. 若受益人未滿 18 歲或受輔助宣告者,請使用書面郵寄辦理開戶,如未成年人請於法定代理人欄位填妥相關資訊,若指定其中一 位法定代理人為其全權代理,請加填[「未成年受益人開戶法定代理人同意書」](https://tw.allianzgi.com/-/media/allianzgi/ap/taiwan/pdf/onshore-forms/legal-representative-letter.pdf)。
- 5. 為維護您個人資料之安全,若未於六個月內完成開戶或網路權限申請作業,本公司將主動清除您於線上填寫之所有資料。

## 主動式基金專家 **安聯投信**

#### **安聯證券投資信託股份有限公司 104016 台北市中山區中山北路二段 42 號 8 樓 客服專線:02-8770-9828**

**安聯投信獨立經營管理|本基金經金管會核准或同意生效,惟不表示絕無風險。基金經理公司以往之經理績效不保證基金之最低投資收益;基金經理公司除 盡善良管理人之注意義務外,不負責本基金之盈虧,亦不保證最低之收益,投資人申購前應詳閱基金公開說明書。有關基金應負擔之費用(境外基金含分 銷費用)已揭露於基金之公開說明書或投資人須知中,投資人可至公開資訊觀測站或境外基金資訊觀測站中查詢。**